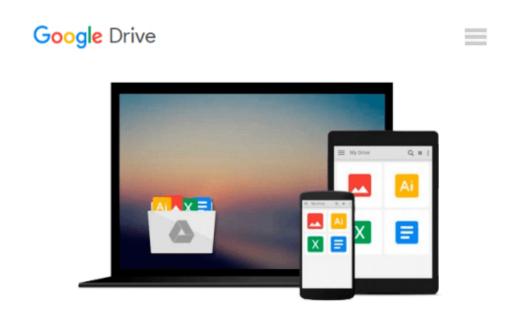

## Microsoft Office Outlook 2007: A Professional Approach

David J. / Ogawa, Michael-Brian Nickles

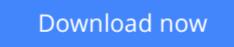

<u>Click here</u> if your download doesn"t start automatically

### **Microsoft Office Outlook 2007: A Professional Approach**

David J. / Ogawa, Michael-Brian Nickles

Microsoft Office Outlook 2007: A Professional Approach David J. / Ogawa, Michael-Brian Nickles Book annotation not available for this title. Title: Microsoft Office Outlook 2007 Author: Nickles, David J./ Ogawa, Michael-Brian Publisher: McGraw-Hill College Publication Date: 2008/01/11 Number of Pages: 182 Binding Type: PAPERBACK Library of Congress: 2007043247

**Download** Microsoft Office Outlook 2007: A Professional Appr ...pdf

Read Online Microsoft Office Outlook 2007: A Professional Ap ...pdf

## Download and Read Free Online Microsoft Office Outlook 2007: A Professional Approach David J. / Ogawa, Michael-Brian Nickles

#### From reader reviews:

#### Linda Musselwhite:

Reading a book being new life style in this year; every people loves to read a book. When you learn a book you can get a wide range of benefit. When you read guides, you can improve your knowledge, due to the fact book has a lot of information upon it. The information that you will get depend on what sorts of book that you have read. If you need to get information about your review, you can read education books, but if you act like you want to entertain yourself read a fiction books, this sort of us novel, comics, in addition to soon. The Microsoft Office Outlook 2007: A Professional Approach will give you a new experience in reading a book.

#### **Alyssa Lewis:**

A lot of book has printed but it is different. You can get it by web on social media. You can choose the most effective book for you, science, amusing, novel, or whatever by simply searching from it. It is identified as of book Microsoft Office Outlook 2007: A Professional Approach. Contain your knowledge by it. Without departing the printed book, it might add your knowledge and make you happier to read. It is most crucial that, you must aware about e-book. It can bring you from one spot to other place.

#### **Fred Polak:**

What is your hobby? Have you heard that will question when you got students? We believe that that concern was given by teacher for their students. Many kinds of hobby, Everyone has different hobby. And also you know that little person just like reading or as studying become their hobby. You have to know that reading is very important along with book as to be the factor. Book is important thing to include you knowledge, except your own teacher or lecturer. You will find good news or update regarding something by book. Different categories of books that can you choose to use be your object. One of them are these claims Microsoft Office Outlook 2007: A Professional Approach.

#### **Clarice Stephens:**

Reading a reserve make you to get more knowledge from the jawhorse. You can take knowledge and information from a book. Book is prepared or printed or highlighted from each source that filled update of news. In this modern era like currently, many ways to get information are available for you. From media social including newspaper, magazines, science publication, encyclopedia, reference book, fresh and comic. You can add your knowledge by that book. Are you ready to spend your spare time to open your book? Or just looking for the Microsoft Office Outlook 2007: A Professional Approach when you needed it?

Download and Read Online Microsoft Office Outlook 2007: A Professional Approach David J. / Ogawa, Michael-Brian Nickles #RMP61HNG4A9

# Read Microsoft Office Outlook 2007: A Professional Approach by David J. / Ogawa, Michael-Brian Nickles for online ebook

Microsoft Office Outlook 2007: A Professional Approach by David J. / Ogawa, Michael-Brian Nickles Free PDF d0wnl0ad, audio books, books to read, good books to read, cheap books, good books, online books, books online, books reviews epub, read books online, books to read online, online library, greatbooks to read, PDF best books to read, top books to read Microsoft Office Outlook 2007: A Professional Approach by David J. / Ogawa, Michael-Brian Nickles books to read online.

## Online Microsoft Office Outlook 2007: A Professional Approach by David J. / Ogawa, Michael-Brian Nickles ebook PDF download

Microsoft Office Outlook 2007: A Professional Approach by David J. / Ogawa, Michael-Brian Nickles Doc

Microsoft Office Outlook 2007: A Professional Approach by David J. / Ogawa, Michael-Brian Nickles Mobipocket

Microsoft Office Outlook 2007: A Professional Approach by David J. / Ogawa, Michael-Brian Nickles EPub